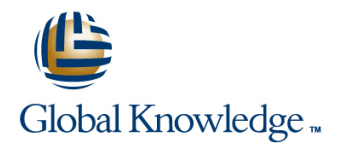

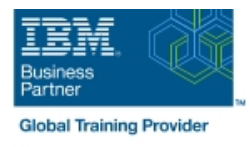

## **DFSMS/MVS Implementation**

### **Duration: 4 Days Course Code: SS84G**

#### Overview:

This course provides the skills required to plan and implement Data Facility Storage Management Subsystem (DFSMS). A step-by-step implementation strategy, emphasizing coexistence considerations, is reinforced by hands-on labs. In the hands-on labs, students will be creating constructs as well as coding ACS routines. This milestone approach includes managing temporary and permanent data sets. The course also discusses exploitation of functions provided by DFSMS as the installation evolves to the DFSMS environment.

## Target Audience:

This is an intermediate course is for personnel responsible for developing and implementing effective storage management techniques using DFSMS.

## Objectives:

- **Establish a DFSMS configuration to automatically enforce your Specify appropriate management class and storage group** installation's storage management policies example are parameters for
- Convert service level requirements into appropriate parameters **DI** DFSMShsm processing of system-managed data sets for data class, storage class, management class, and storage
- Create and test automatic class selection (ACS) routines
- Convert volumes and move data to system-managed volumes with data
- **facility data set services (DFSMSdss)**
- 
- 
- groups Establish procedures to control, manage, and recover the storage groups management subsystem with ISMF and operator commands
	- Develop a DFSMS implementation plan

#### Prerequisites:

You should take the following courses or quivalent knowledge may be substituted for these courses.

An Introduction to Data Storage Subsystems (SS05G)

Storage Management Fundamentals (SS06G) or Storage Management Fundamentals (SK06G)

It is recommended that the student have programming experience which will aid in the writing of the ACS routines.

# Content:

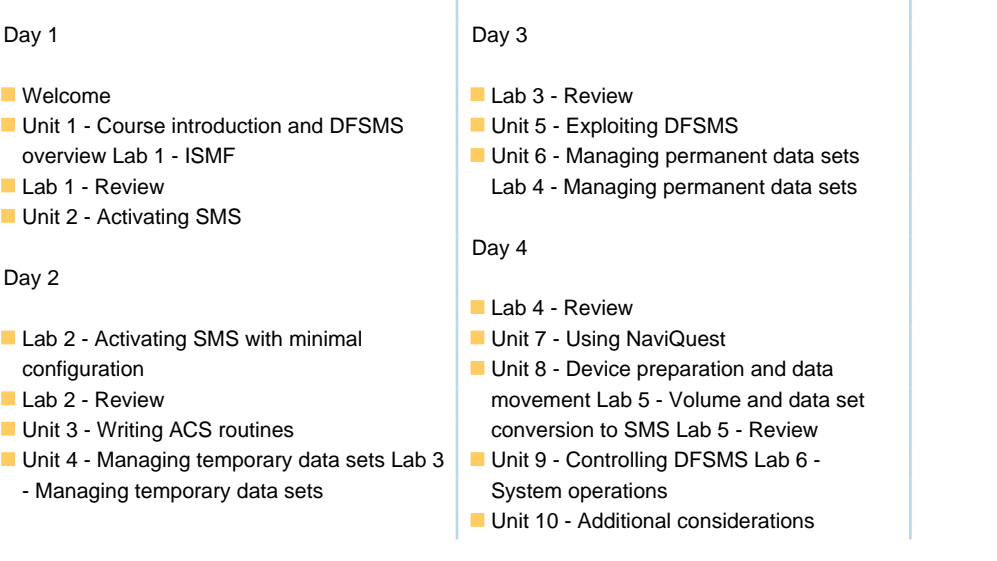

# Further Information:

For More information, or to book your course, please call us on Head Office 01189 123456 / Northern Office 0113 242 5931

info@globalknowledge.co.uk

[www.globalknowledge.co.uk](http://www.globalknowledge.co.uk)

Global Knowledge, Mulberry Business Park, Fishponds Road, Wokingham Berkshire RG41 2GY UK